## PANDUAN PENDAFTARAN POLIS ASURANSI KENDARAAN

**melalui Mobile Application Asuransi Sinar Mas Online**

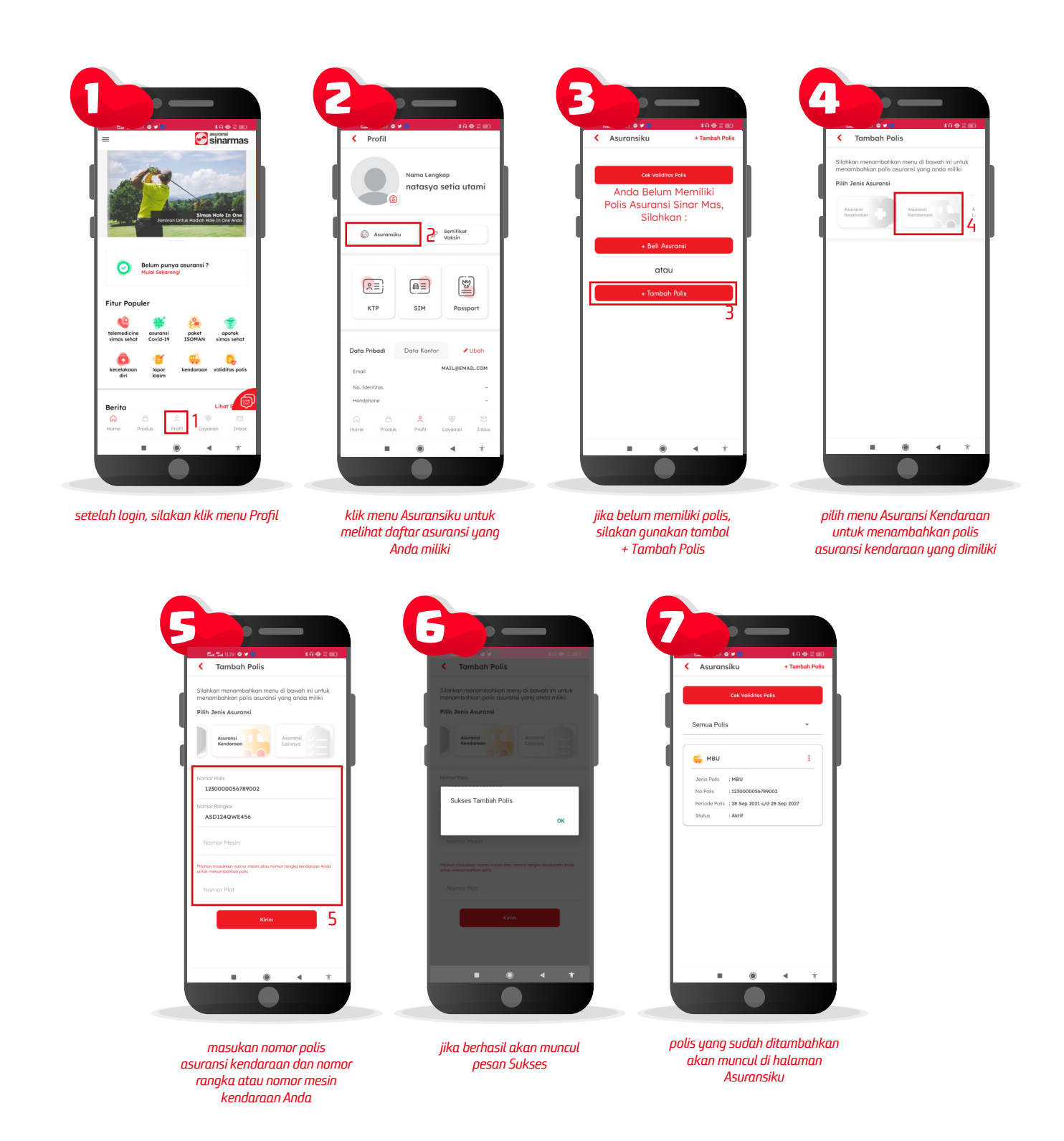

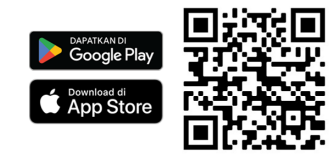

## Download Aplikasi Asuransi Sinar Mas Online dan Manfaatkan Kemudahannya. Jangan Cemas Ada Simas

## **PT Asuransi Sinar Mas**

Plaza Simas, Jl. KH. Fachrudin No.18, Jakarta 10250 24 Hour Customer Care (021) 235 67 888 / 5050 7888 info@sinarmas.co.id | www.sinarmas.co.id | WhatsApp 021 8060 0691 **PT Asuransi Sinar Mas Berizin dan Diawasi oleh Otoritas Jasa keuangan**

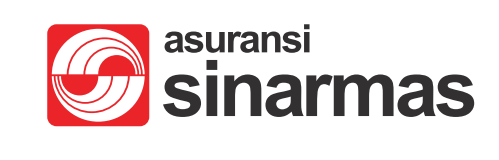